# Chapter 7: Querying Using SQL

### **Ordering Records in Result----order by clause**

- **The result set generated by the SQL SELECT statement is not ordered in any form by default.**
- **If we want to sort or order the result set, we can use the ORDER BT clause of SQL SELECT statement as per following format: Select <comma separated select list> FROM <table> [WHERE <condition>] ORDER BY <fieldname> [ASC|DESC][,<fieldname>[ASC|DESC],….];**
- **Keywords ASC and DESC denote the order ---ASC stands for ascending and the DESC stands for descending .**
- **If we do not specify any order keword ASC or DESC, then by default, the ORDER BY clause sorts**
- **The result set in ascending order.**

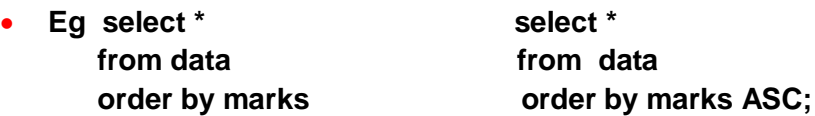

### **Ordering Data on Multiple Columns**

- **To order the result set on multiple columns, we can specify the multiple column names in ORDER by clause along with the desired sort order , i.e as:**
- **Eg Select \* From data Order by section ASC, marks DESC**

#### **Ordering Data on the Basis of an Expression**

- Some times we need to display the result of a calculation or a mathematical expression in the result set.
- In such case we may want or need to arrange our result set in the order of the calculated expression.
- The ORDER BY clause allows we to include the mathematical expression to order the result set by it.
- To arrange a result set on the basis of a mathematical expression, we should preferably (through not a necessity but preferably) include the mathematical expression in the select list so that it becomes easy to comprehend the result :
- SELECT rollno, name, grade, section, marks \*.35 from data where marks>70 order by section ASC, marks\*0.35 DESC;

# **Aggregate Functions**

- **Aggregate functions work upon groups of rows, rather than on single rows , that is why, these functions are sometimes also called multiple row functions**
- **AVG**
	- **This function computes the average of given data.**
	- **AVG([DISTINCT| ALL]N)**
	- **Return average value of parameter(s) n.**
- **COUNT** 
	- **This function counts the number of rows in a given column or expression.**
	- **Count({\* [DISTINCT | ALL] EXPR})**
	- **Return THE NUMBER OF ROWS IN THE QUERY.**
	- **If we specify argument expr, this function returns rows where expr is not null.**
	- **We can count either all rows, or only distinct values of expr.**
	- **If we specify the \*, this function returns all rows, including duplicates and nulls.**
- **MAX**
	- **This function returns the maximum value from a given column or expression.**
	- **MAX([DISTINCT|ALL] expr)**
	- **Returns maximum value of argument expr.**
- **MIN**
	- **This function returns the minimum value from a given column or expression.**
	- **MIN([DISTINCT|ALL] expr)**
	- **Returns minimum value of expr.**
- **SUM**
	- **This function returns the sum of values in a given column or expression.**
	- **SUM([DISTINCT|ALL] n)**
	- **Returns sum of values of n.**

## **Grouping Result—Group BY**

- **The group by clause combines all those records that have identical values in a particular field or a group of fields , this grouping results into one summary record per group if group functions are used with it .**
- **GROUP BY clause is used in select statements to divide the table into groups.**
- **Grouping can be done by a column name , or with aggregate functions in which case the aggregate produces a value for each froup.**
- **Eg Select job , count(\*) From empl Group by job;**

**NESTED GROUPS—GROUPING on multiple Columns**

- **With GROUP BY clause , we can create groups within groups.**
- **Such type of grouping is called Nested grouping.**
- **Eg Select COUNT(EMPNO) from EMPL GROUP BY dePTNO**

**PLACING CONDITIONS ON GROUPS---HAVING CLAUSE**

 **The HAVING clause places conditions on groups in contrast to WHERE clause that places conditions on individual rows. While WHERE conditions cannot include aggregate functions, HAVING conditions can do so.**

GROUP BY GRADE BY GRADE

**Eg** 

**SELECT** AVG(GROSS),SUM(GROSS) FROM EMPLOYEE

**To display the jobs where the number of employees is less than 3 , we use the command**

**SELECT JOB, COUNT(\*)**

**FROM empl**

**GROUP BY job**

**HAVING count(\*)<3;**

**NON-GROUP EXPRESSION WITH group by**

**Eg SELECT ENAME,SUM(SAL)**

 **FROM EMPL**

 **GROUP BY DEPTNO;**